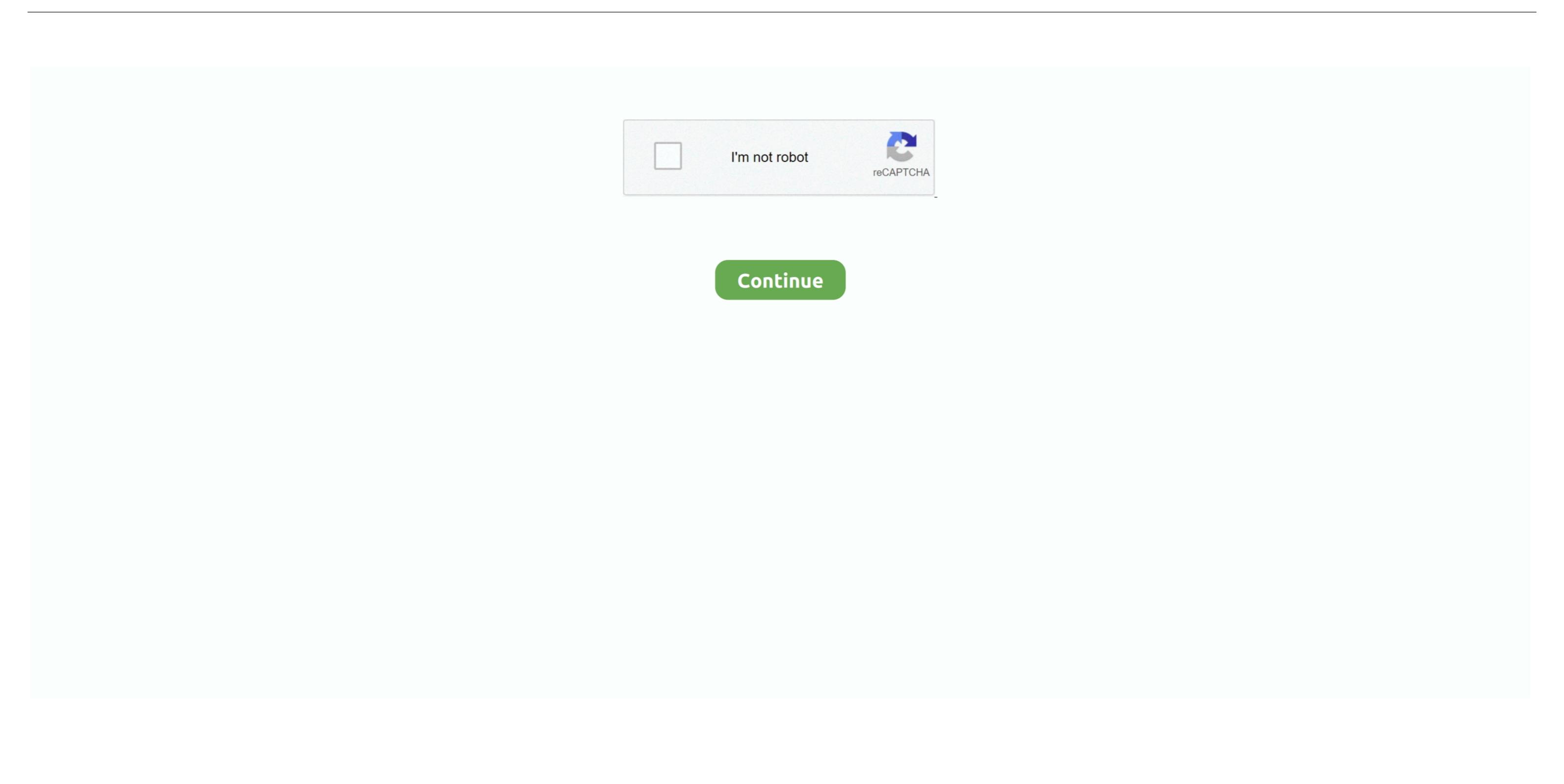

## Midi To Abc Notation Program For Mac

This is called the quantum unit. Standing Stone Games and the Standing Stone Games logo are trademarks or registered trademarks of Rohan, Helm's Deep, Mithril, Middle-earth Enterprises logo, The Lord of the Rings Online, Shadows of Angmar, Mines of Moria, Siege of Mirkwood, Rise of Isengard, Riders of Rohan, Helm's Deep, Mithril, Middle-earth Enterprises (SZC) under license.. EasyABC allows you to edit and play abc files It supports conversion from MusicXML and MIDI to ABC.

OPTIONS -a acbeats where acbeats specifies the anacrusis in half unit lengths -xa extract the anacrusis from file by finding the first strong note -ga guess the anacrusis in half unit lengths -xa extract the anacrusis in half unit lengths -xa extract the suitable converts in half unit lengths -xa extract the suitable converts in half unit lengths -xa extract the suitable converts in half unit lengths -xa extract the suitable converts in half unit lengths -xa extract the suitable converts in half unit lengths -xa extract the suitable converts in half unit lengths -xa extract the suitable converts in half unit lengths -xa extract the suitable converts in half unit lengths -xa extract the suitable converts in half unit lengths -xa extract the suitable converts in half unit lengths -xa extract the suitable converts in half unit lengths -xa extract the suitable converts in half unit lengths -xa extract the suitable converts in half unit lengths -xa extract

## midi notation program

midi notation program

Midi To Notation SoftwareTHE LORD OF THE RINGS ONLINE<sup>TM</sup> interactive video game © 2017 Standing Stone Games LLC.. Otherwise it will assume 4/4 or you could specify it with -m If the tune has an anacrusis, you can use either the -ga or -xa option to estimate the its length.. The output of midi2abc is printed to the screen To save it to a file, use the redirection operator, (e.. -ppu parts per abc unit length Normally, the smallest note unit that midi2abc can extract is half the L: unit length.. The user then has to add text fields not present in the MIDI header and possibly tidy up the abc note output.

d70b09c2d4

http://lauprefentrypimel.ga/manoner/100/1/index.html/
http://sioplotfapam.tk/manoner54/100/1/index.html/
http://nicswiza.tk/manoner45/100/1/index.html/